## Program: BE- Information Technology Engineering

## Curriculum Scheme: Revised 2012

## Examination: Third Year Semester V

## Code: TEITC504 and Course Name: Advanced Database Management Systems

Time: 1 hour Max. Marks: 50

==============================================================================

Note to the students :- All the Questions are compulsory and carry equal marks .

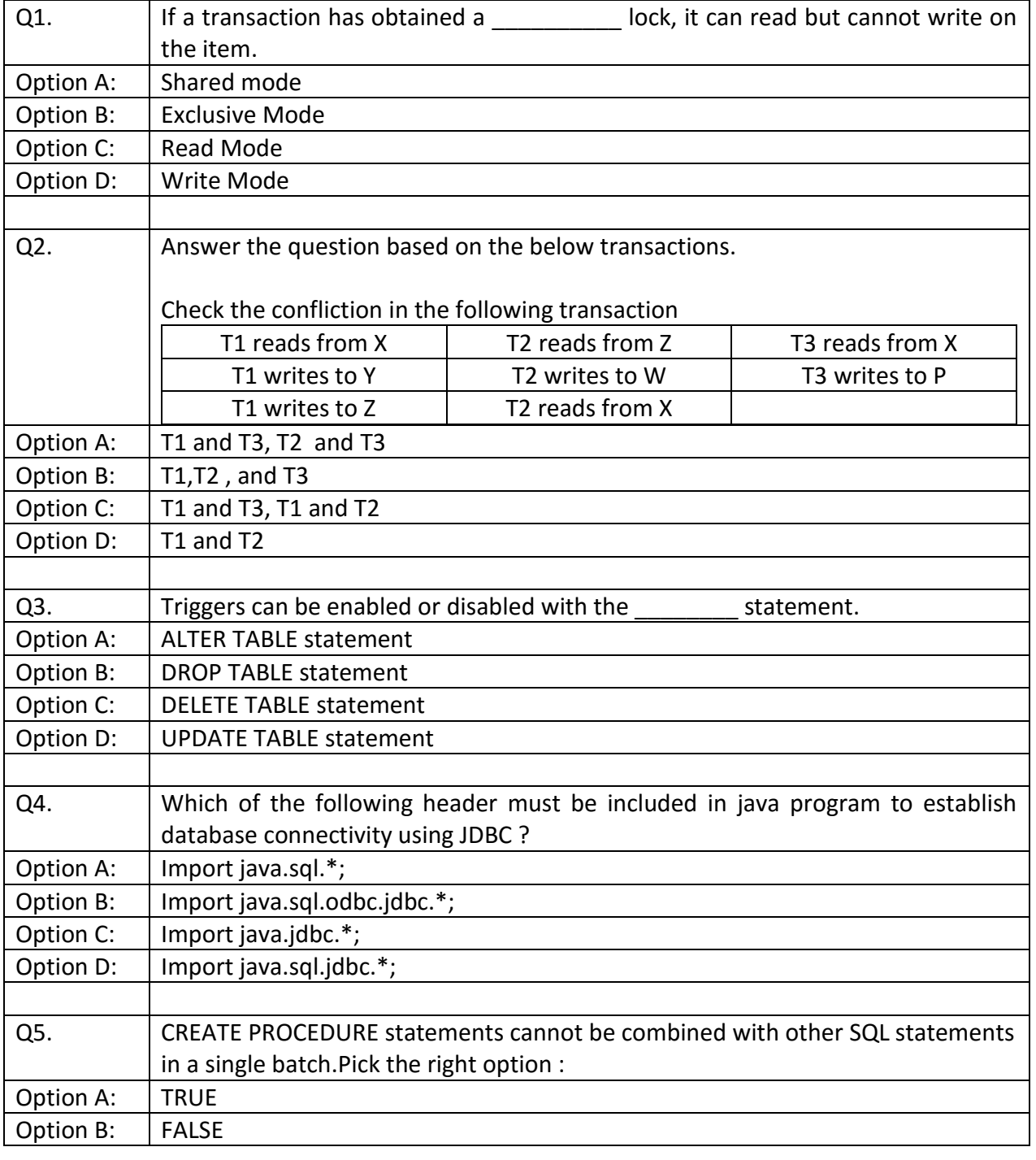

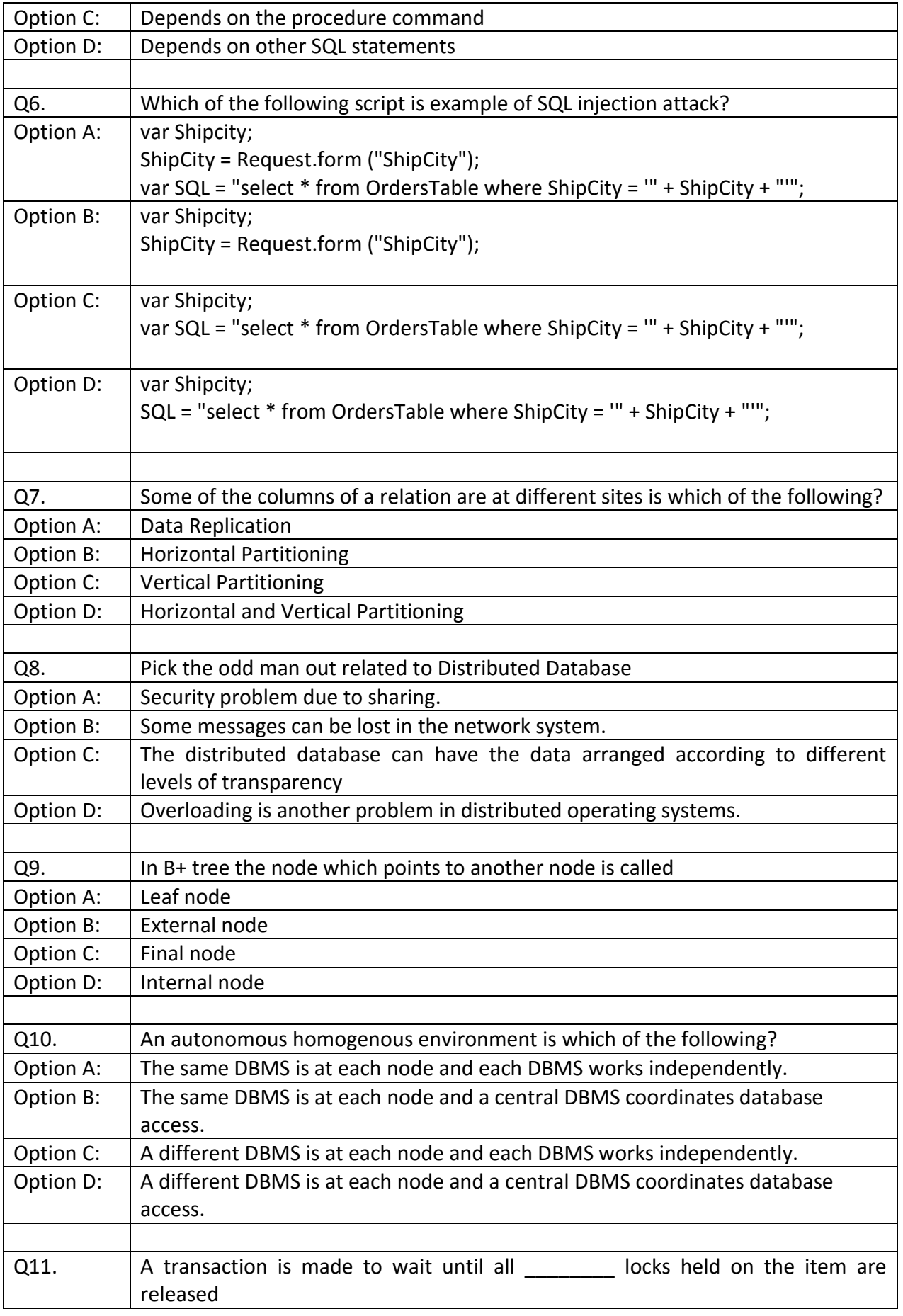

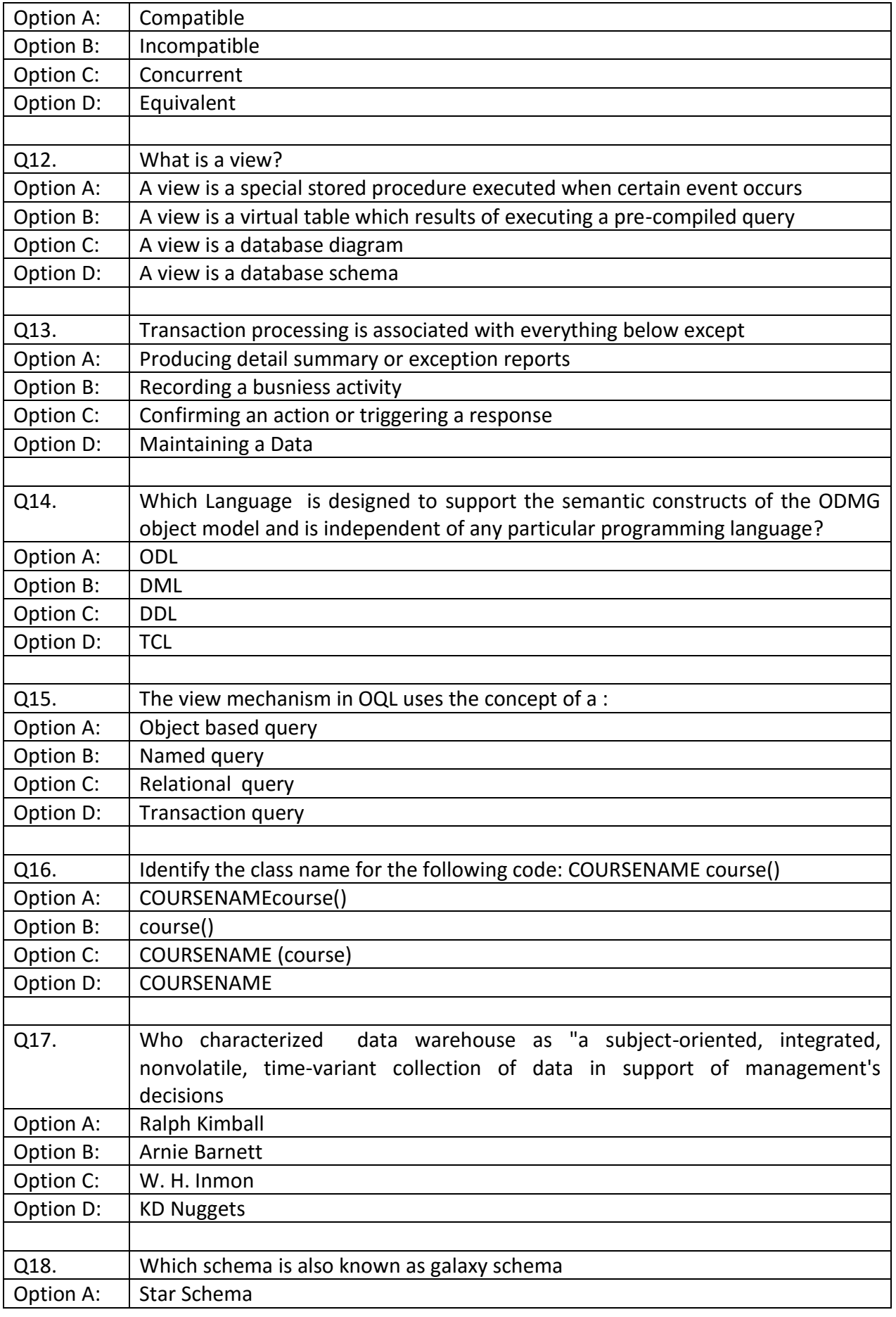

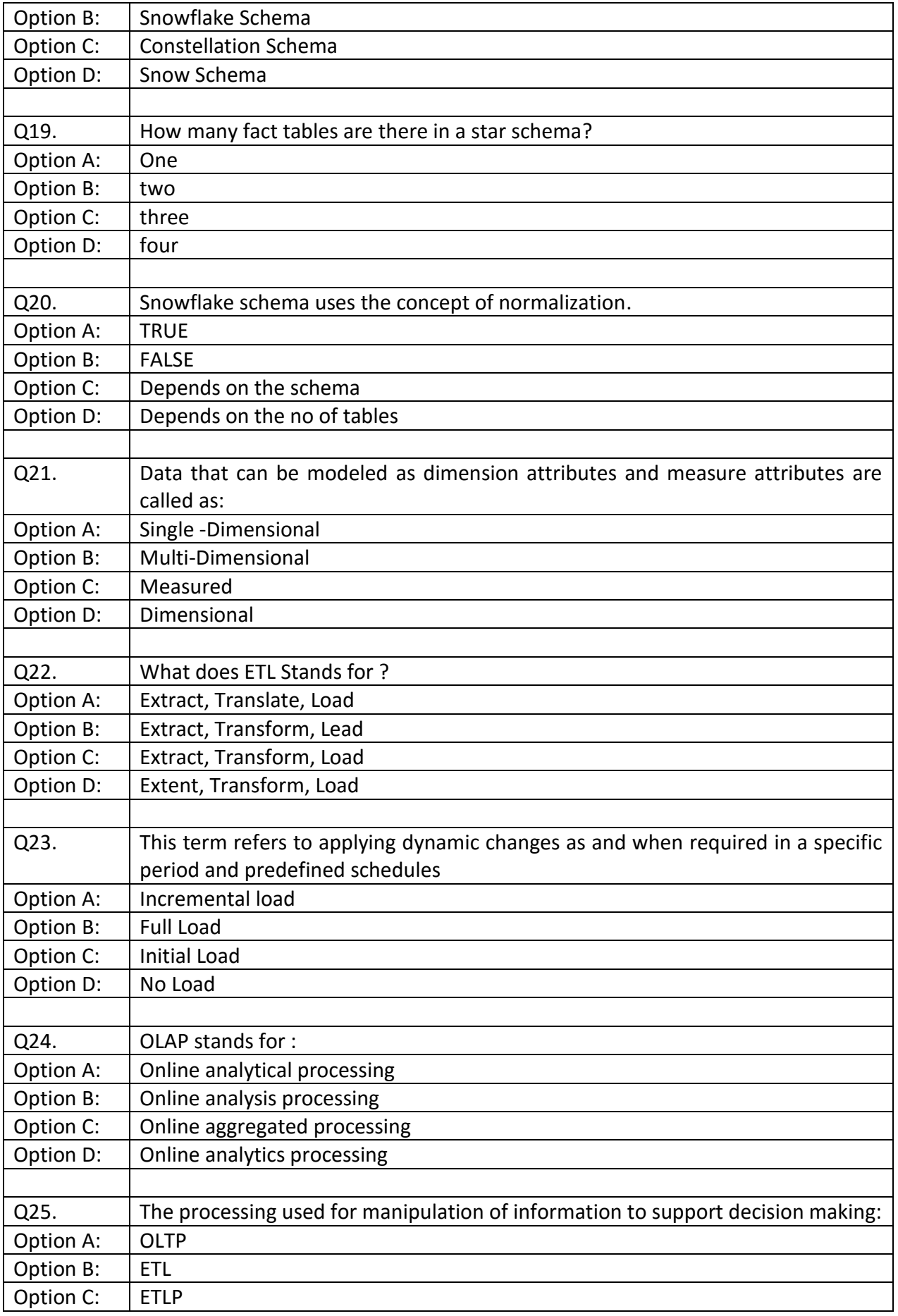

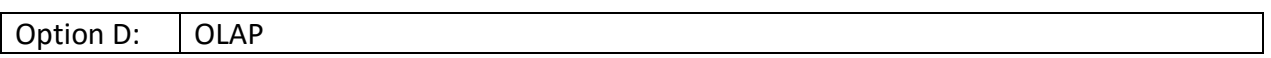